## Markov Chain Models

*(Slides courtesy of Dr. Mark Craven)*

# Motivation for Markov Models in Computational Biology

- there are many cases in which we would like to represent the statistical regularities of some class of sequences
	- genes
	- various regulatory sites in DNA (e.g. where RNA polymerase and transcription factors bind)
	- proteins in a given family
- Markov models are well suited to this type of task

#### A Markov Chain Model

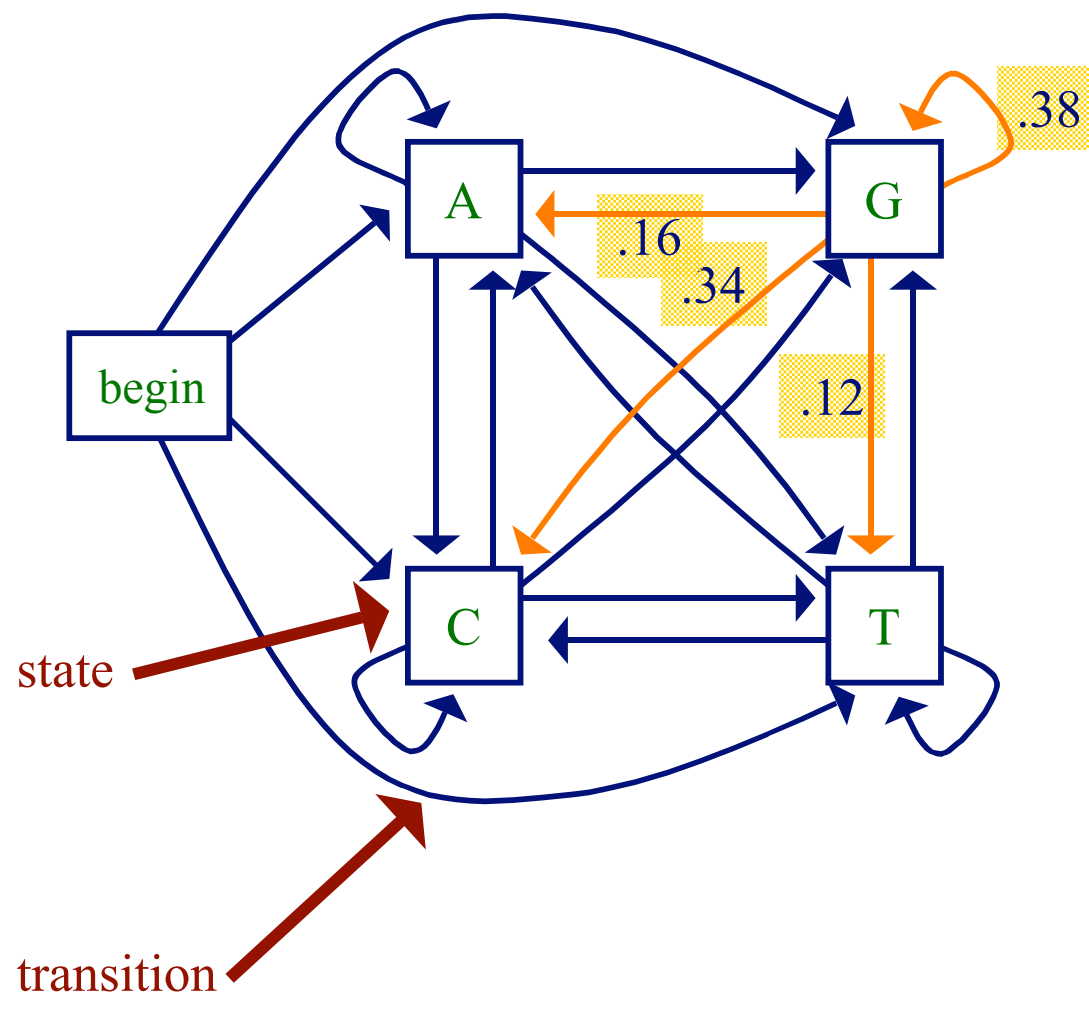

transition probabilities

$$
Pr(x_i = a | x_{i-1} = g) = 0.16
$$
  
\n
$$
Pr(x_i = c | x_{i-1} = g) = 0.34
$$
  
\n
$$
Pr(x_i = g | x_{i-1} = g) = 0.38
$$
  
\n
$$
Pr(x_i = t | x_{i-1} = g) = 0.12
$$

#### Markov Chain Models

- a Markov chain model is defined by
	- a set of states
		- some states *emit* symbols
		- other states (e.g. the *begin* state) are *silent*
	- a set of transitions with associated probabilities
		- the transitions emanating from a given state define a distribution over the possible next states

## Markov Chain Models

- given some sequence *x* of length *L*, we can ask how probable the sequence is given our model
- for any probabilistic model of sequences, we can write this probability as

$$
Pr(x) = Pr(x_L, x_{L-1},...,x_1)
$$
  
= Pr(x<sub>L</sub>|x<sub>L-1</sub>,...,x<sub>1</sub>) Pr(x<sub>L-1</sub>|x<sub>L-2</sub>,...,x<sub>1</sub>)...Pr(x<sub>1</sub>)

• key property of a  $(1<sup>st</sup> order)$  Markov chain: the probability of each  $x_i$  depends only on the value of  $x_{i-1}$  $= Pr(x_1)$   $Pr(x_i | x_{i-1})$  $Pr(x) = Pr(x_L | x_{L-1}) Pr(x_{L-1} | x_{L-2}) ... Pr(x_2 | x_1) Pr(x_1)$  $\overline{2}$  $1$ <sup>1</sup>  $\left| \begin{array}{c} 1 \\ 1 \end{array} \right|$   $\Lambda_{i}$ =  $= Pr(x_1) \prod$ *i L i*  $\{x_i\}$  **Pr**( $x_i \mid x$ 

## The Probability of a Sequence for a Given Markov Chain Model

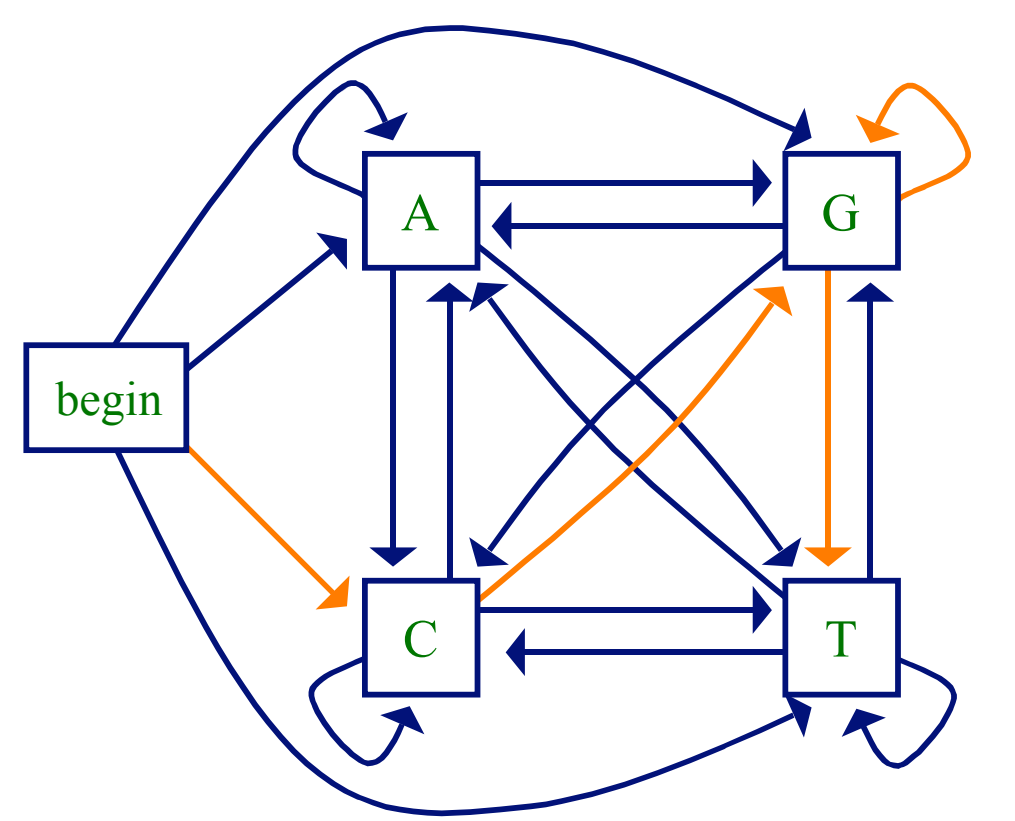

 $Pr(cggt) = Pr(c)Pr(g|c)Pr(g|g)Pr(t|g)$ 

## Markov Chain Models

- can also have an *end* state; allows the model to represent
	- a distribution over sequences of different lengths
	- preferences for ending sequences with certain symbols

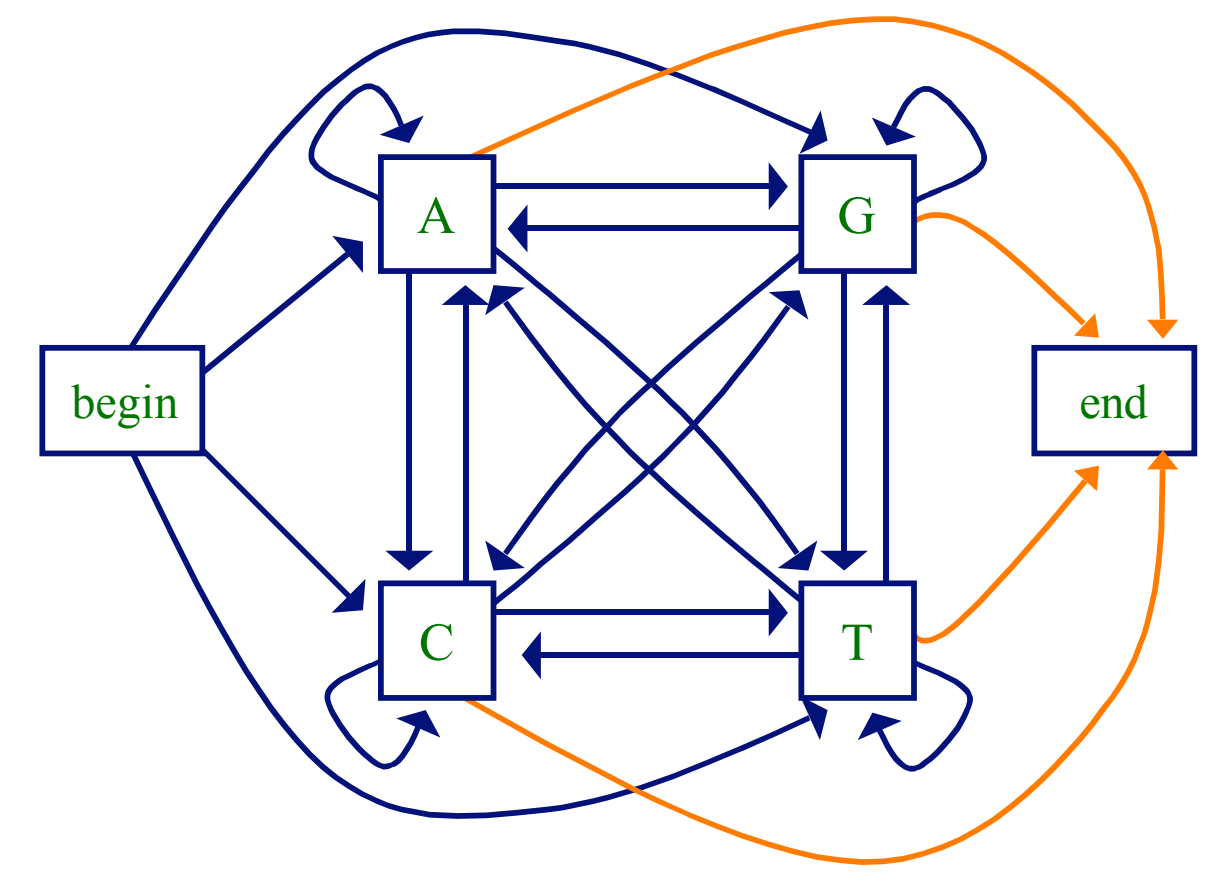

#### Markov Chain Notation

• the transition parameters can be denoted by  $a_{x_{i-1}x_i}$  where

$$
a_{x_{i-1}x_i} = \Pr(x_i \mid x_{i-1})
$$

• similarly we can denote the probability of a sequence *x* as

$$
a_{\text{Bx}_1} \prod_{i=2}^{L} a_{x_{i-1}x_i} = \Pr(x_1) \prod_{i=2}^{L} \Pr(x_i | x_{i-1})
$$

where  $a_{Bx_1}$  represents the transition from the *begin* state

## Example Application

- CpG islands
	- CG dinucleotides are rarer in eukaryotic genomes than expected given the marginal probabilities of C and G
	- but the regions upstream of genes are richer in CG dinucleotides than elsewhere – *CpG islands*
	- useful evidence for finding genes
- could predict CpG islands with Markov chains
	- one to represent CpG islands
	- one to represent the rest of the genome

### Estimating the Model Parameters

- given some data (e.g. a set of sequences from CpG islands), how can we determine the probability parameters of our model?
- one approach: *maximum likelihood estimation*
	- given a set of data *D*
	- $-$  set the parameters  $\theta$  to maximize

## $Pr(D|\theta)$

– i.e. make the data *D* look likely under the model

## Maximum Likelihood Estimation

- suppose we want to estimate the parameters  $Pr(a)$ ,  $Pr(c)$ ,  $Pr(g)$ ,  $Pr(t)$
- and we're given the sequences
	- accgcgctta
	- gcttagtgac
	- tagccgttac
- then the maximum likelihood estimates are

$$
Pr(a) = \frac{6}{30} = 0.2
$$
  
\n
$$
Pr(g) = \frac{7}{30} = 0.233
$$
  
\n
$$
Pr(t) = \frac{8}{30} = 0.267
$$

## Maximum Likelihood Estimation

- suppose instead we saw the following sequences gccgcgcttg
	- gcttggtggc
	- tggccgttgc
- then the maximum likelihood estimates are

$$
\Pr(a) = \frac{0}{30} = 0
$$
  
Pr(g) =  $\frac{13}{30}$  = 0.433  
Pr(c) =  $\frac{9}{30}$  = 0.3  
Pr(f) =  $\frac{8}{30}$  = 0.267

do we really want to set this to 0?

## A Bayesian Approach

- instead of estimating parameters strictly from the data, we could start with some prior belief for each
- for example, we could use *Laplace estimates*

$$
Pr(a) = \frac{n_a + 1}{\sum_{i} (n_i + 1)}
$$
 pseudocount

- where  $n_i$  represents the number of occurrences of character *i*  $n_i$  repro
- using Laplace estimates with the sequences gccgcgcttg gcttggtggc tggccgttgc 34  $Pr(c) = \frac{9+1}{3}$ 34  $Pr(a) = \frac{0+1}{2}$  $c) =$ = *a*

## A Bayesian Approach

• a more general form: *m-estimates*

$$
Pr(a) = \frac{n_a + p_a m}{\left(\sum_i n_i\right) + m}
$$
 prior probability of *a* number of "virtual" instances

• with m=8 and uniform priors

$$
\begin{array}{ll}\n\text{gecegestig} \\
\text{gettggtgce} \\
\text{tegcceptge} \\
\text{fgcceptge} \\
\text{fgcceptge} \\
\text{fgc.} \\
\text{fgc.} \\
\text{fgc.} \\
\text{fgc.} \\
\text{gccg 11} \\
\text{fgc.} \\
\text{gccg 12} \\
\text{fgc.} \\
\text{gccg 13} \\
\text{fgc.} \\
\text{gccg 14} \\
\text{fgc.} \\
\text{gccg 15} \\
\text{fgc.} \\
\text{gccg 11} \\
\text{ggc.} \\
\text{gccg 15} \\
\text{gccg 17} \\
\text{gccg 19} \\
\text{gccg 11} \\
\text{ggc.} \\
\text{gccg 11} \\
\text{ggc.} \\
\text{gccg 11} \\
\text{ggc.} \\
\text{gccg 15} \\
\text{gccg 17} \\
\text{ggc.} \\
\text{ggc.} \\
\text{ggc.} \\
\text{ggc.} \\
\text{ggc.} \\
\text{ggc.} \\
\text{ggc.} \\
\text{ggc.} \\
\text{ggc.} \\
\text{ggc.} \\
\text{ggc.} \\
\text{ggc.} \\
\text{ggc.} \\
\text{ggc.} \\
\text{ggc.} \\
\text{ggc.} \\
\text{ggc.} \\
\text{ggc.} \\
\text{ggc.} \\
\text{ggc.} \\
\text{ggc.} \\
\text{ggc.} \\
\text{ggc.} \\
\text{ggc.} \\
\text{ggc.} \\
\text{ggc.} \\
\text{ggc.} \\
\text{ggc.} \\
\text{ggc.} \\
\text{ggc.} \\
\text{ggc.} \\
\text{ggc.} \\
\text{ggc.} \\
\text{ggc.} \\
\text{ggc.} \\
\text{ggc.} \\
\text{ggc.} \\
\text{ggc.} \\
\text{ggc.} \\
\text{ggc.} \\
\text{ggc.} \\
\text{ggc.} \\
\text{ggc.} \\
\text{ggc.} \\
\text{ggc.} \\
\text{ggc.} \\
\text{ggc.} \\
\text{ggc.} \\
\text{ggc.} \\
\text{ggc.} \\
\text{ggc.} \\
\text{ggc.} \\
\text{ggc.} \\
\text{ggc.} \\
\text{ggc.} \\
\text{ggc.} \\
$$

#### Estimation for 1st Order Probabilities

- to estimate a 1<sup>st</sup> order parameter, such as  $Pr(c|g)$ , we count the number of times that *g* follows the history *c* in our given sequences
- using Laplace estimates with the sequences

gecegecttg

\ngettegete

\n
$$
\Pr(a \mid g) = \frac{0+1}{12+4} \quad \Pr(a \mid c) = \frac{0+1}{7+4}
$$
\ntrgecegtte

\n
$$
\Pr(c \mid g) = \frac{7+1}{12+4}
$$
\n
$$
\Pr(g \mid g) = \frac{3+1}{12+4}
$$
\n
$$
\Pr(t \mid g) = \frac{2+1}{12+4}
$$

## Markov Chain Models

- can also have an *end* state; allows the model to represent
	- a distribution over sequences of different lengths
	- preferences for ending sequences with certain symbols

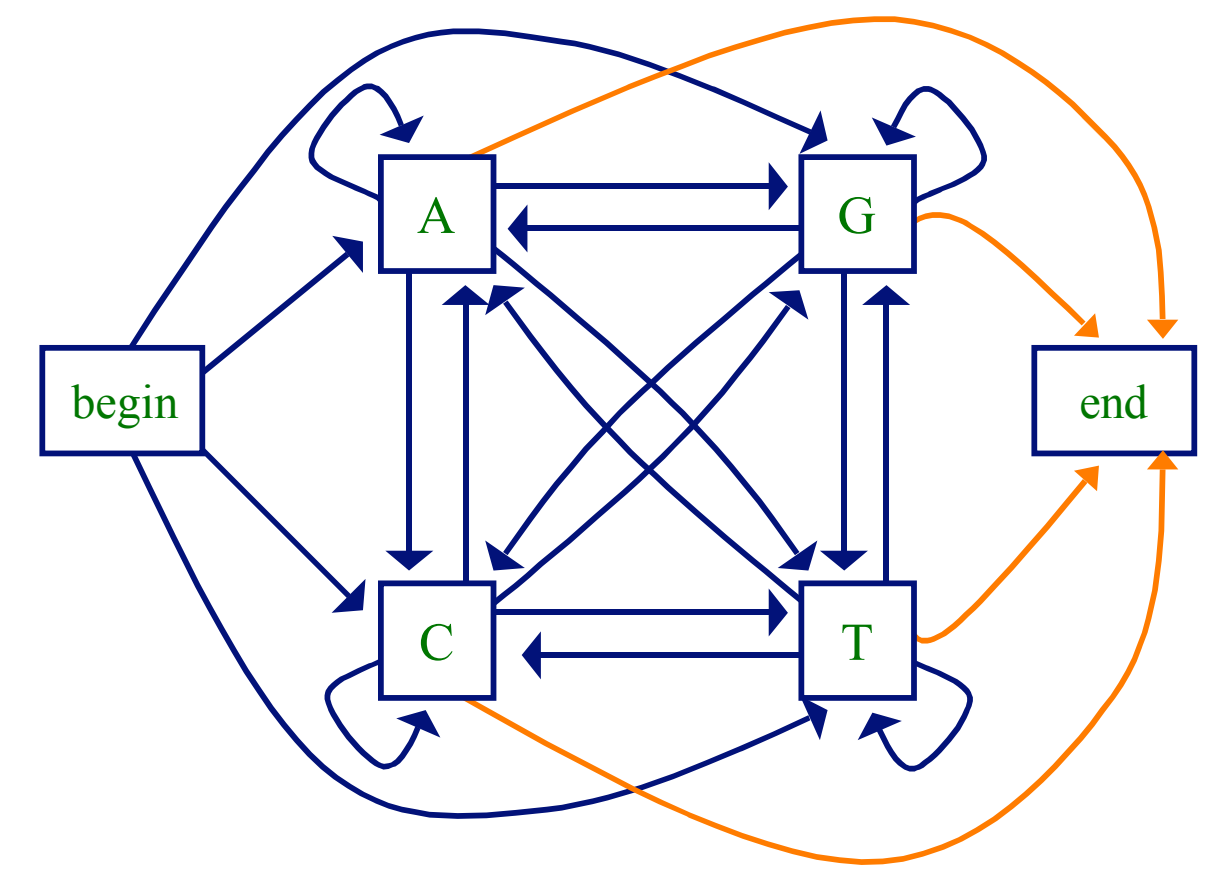

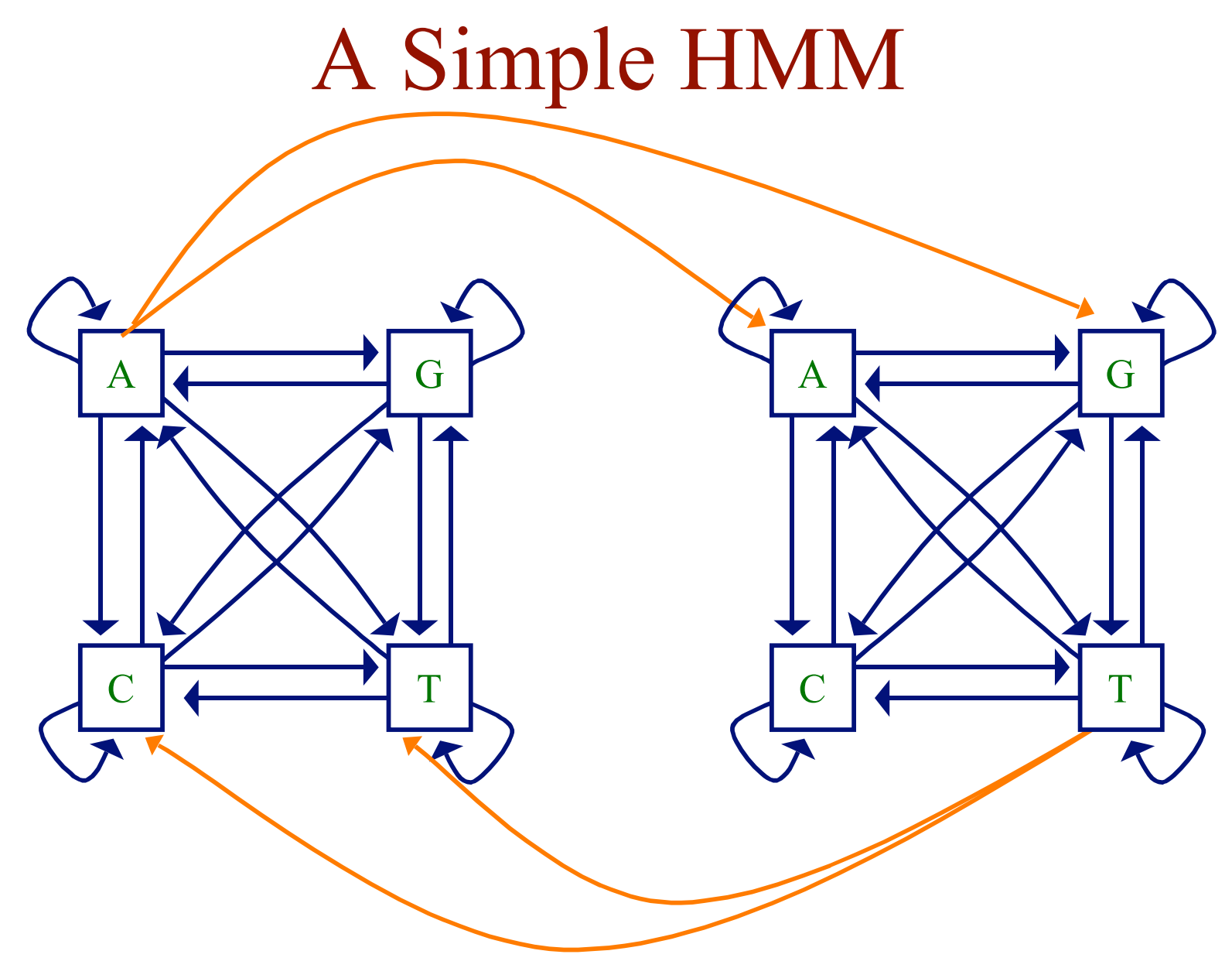

• given say a *T* in our input sequence, which state emitted it?

### Hidden State

- we'll distinguish between the *observed* parts of a problem and the *hidden* parts
- in the Markov models we've considered previously, it is clear which state accounts for each part of the observed sequence
- in the model above, there are multiple states that could account for each part of the observed sequence
	- this is the hidden part of the problem

## The Parameters of an HMM

• as in Markov chain models, we have transition probabilities

$$
a_{kl} = \Pr(\pi_i = l \mid \pi_{i-1} = k)
$$

probability of a transition from state *k* to *l*

 $\pi$  represents a path (sequence of states) through the model

• since we've decoupled states and characters, we might also have emission probabilities

$$
e_k(b) = \Pr(x_i = b \mid \pi_i = k)
$$

probability of emitting character b in state *k*

## A Simple HMM

- $a_{13}$ probability of a transition from state 1 to state 3
- $e_2(A)$  probability of emitting character *A* in state 2

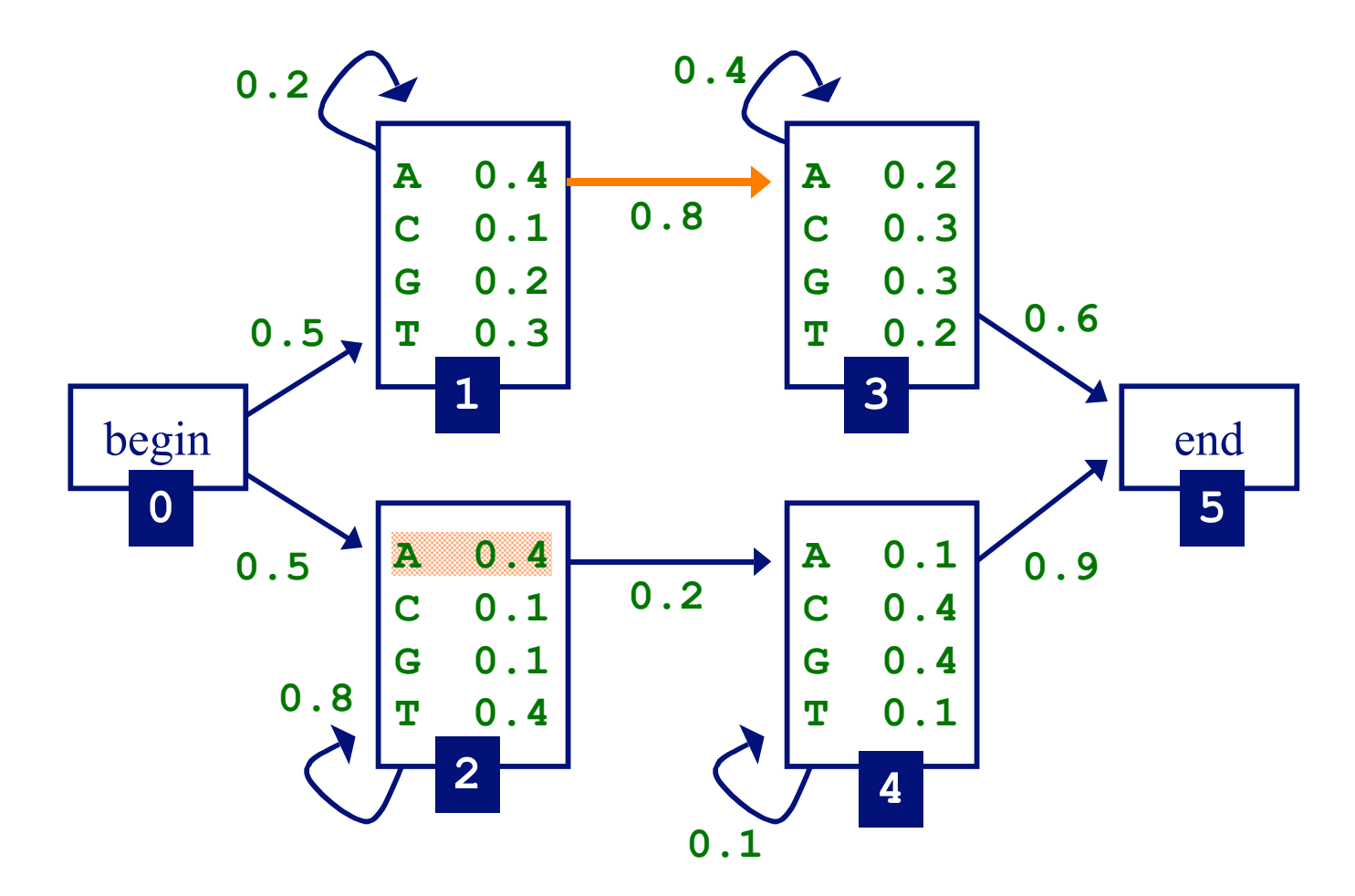

## Three Important Questions

- How likely is a given sequence? the Forward algorithm
- What is the most probable "path" for generating a given sequence?
	- the Viterbi algorithm
- How can we learn the HMM parameters given a set of sequences?

the Forward-Backward (Baum-Welch) algorithm

### How Likely is a Given Sequence?

• the probability that the path  $\pi_0$  is  $\mathbf{R}$  is  $\mathbf{R}$  and the sequence is generated:  $x_1$ ... $x_L$ 

$$
\Pr(x_1...x_L, \pi_0...\pi_N) = a_{0\pi_1} \prod_{i=1}^L e_{\pi_i}(x_i) a_{\pi_i \pi_{i+1}}
$$

(assuming begin/end are the only silent states on path)

### How Likely Is A Given Sequence?

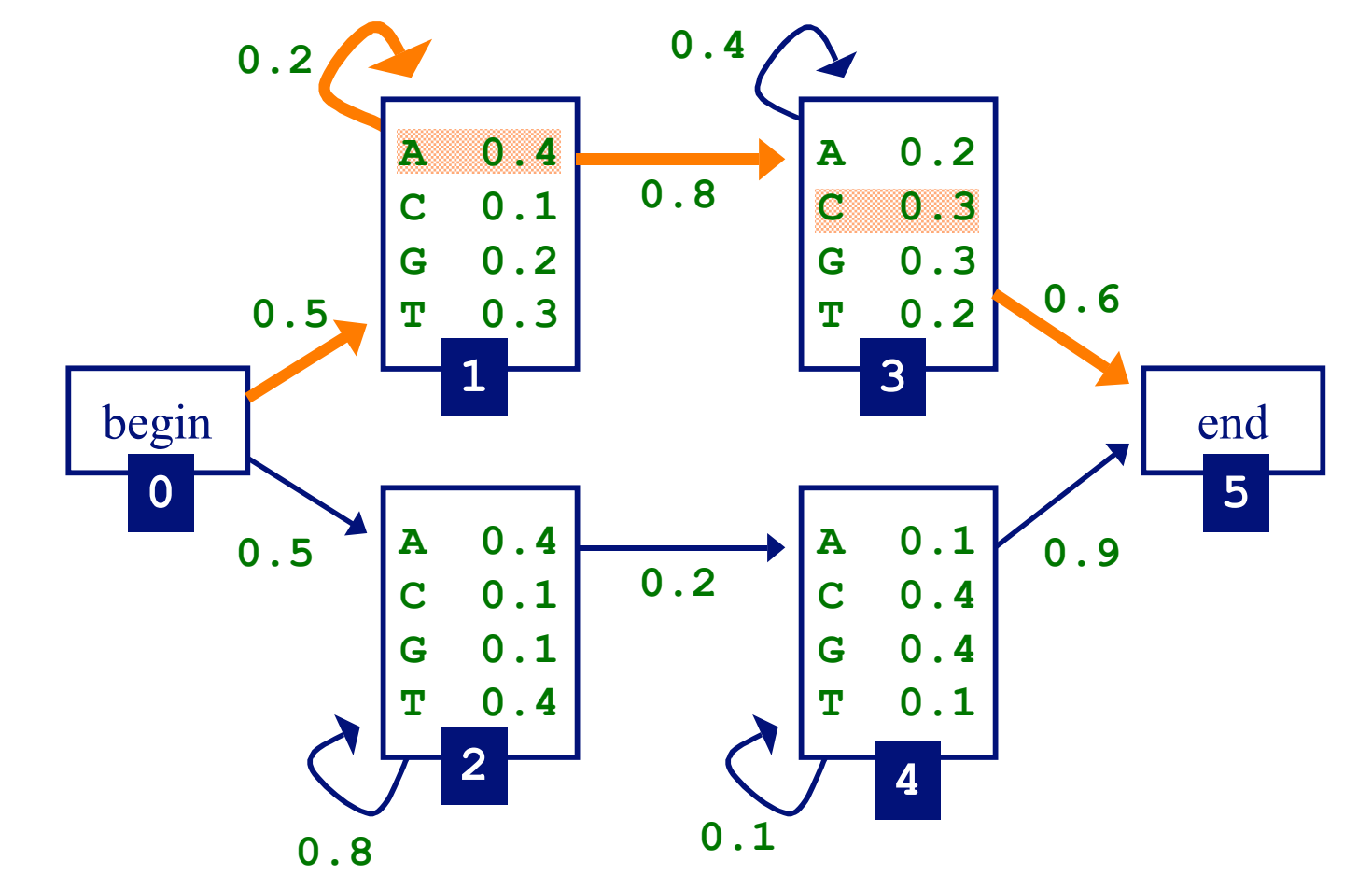

 $= 0.5 \times 0.4 \times 0.2 \times 0.4 \times 0.8 \times 0.3 \times 0.6$  $Pr(AAC, \pi) = a_{01} \times e_1(A) \times a_{11} \times e_1(A) \times a_{13} \times e_3(C) \times a_{35}$ 

## How Likely is a Given Sequence?

• the probability over *all* paths is:

$$
Pr(x_1...x_L) = \sum_{\pi} Pr(x_1...x_L, \pi_0...\pi_N)
$$

- but the number of paths can be exponential in the length of the sequence...
- the Forward algorithm enables us to compute this efficiently

## How Likely is a Given Sequence: The Forward Algorithm

- define  $f_k(i)$  to be the probability of being in state *k* having observed the first *i* characters of *x*
- we want to compute  $f_N(L)$ , the probability of being in the end state having observed all of *x*
- can define this recursively

• because of the Markov property, don't have to explicitly enumerate every path – use dynamic programming instead

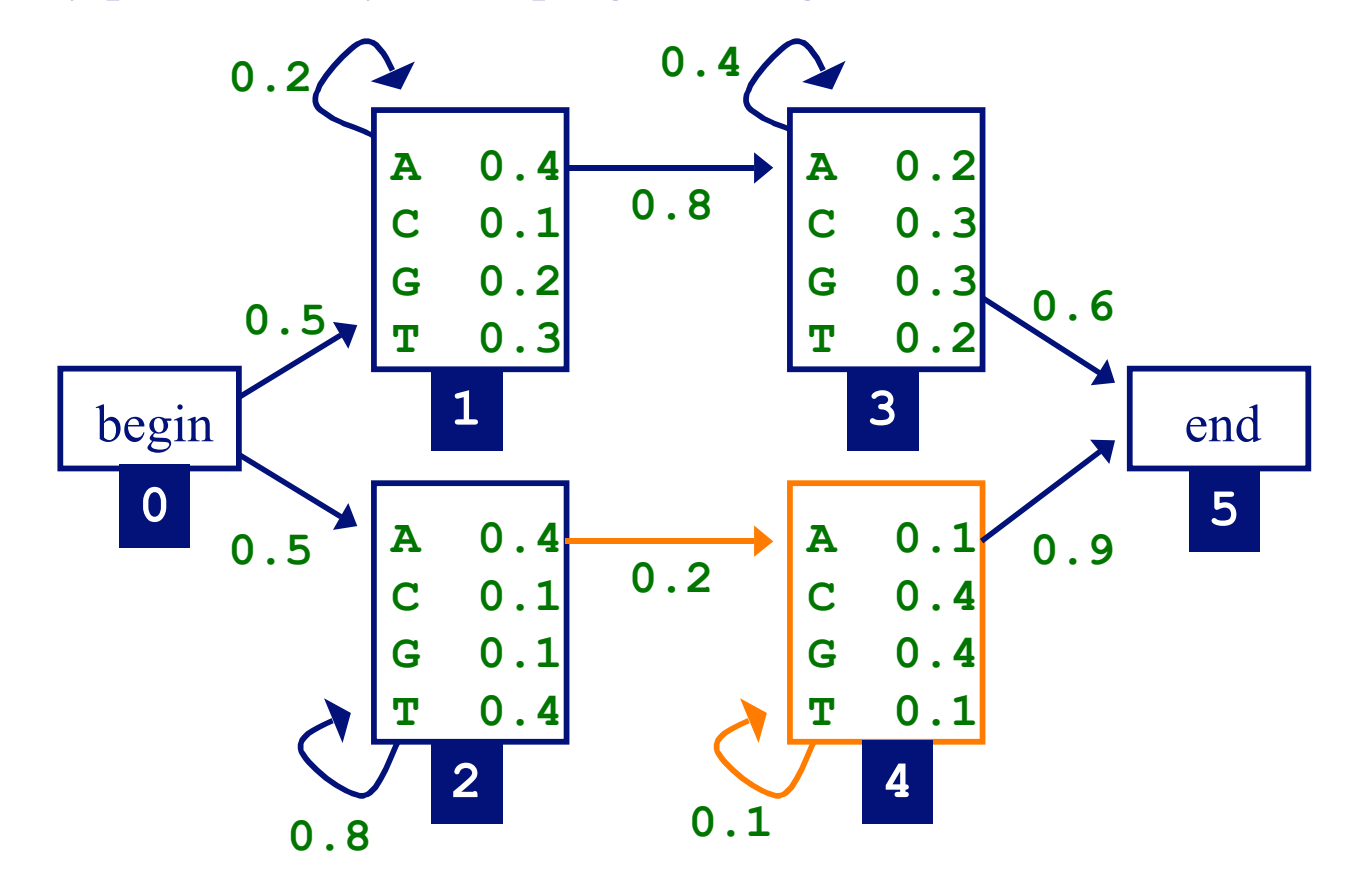

• e.g. compute  $f_4(i)$  using  $f_2(i-1)$ ,  $f_4(i-1)$ 

- initialization:
	- $f_0(0) = 1$ probability that we're in start state and have observed 0 characters from the sequence

#### $f_k(0) = 0$ , for *k* that are not silent states

• recursion for emitting states  $(i=1...L)$ :

$$
f_l(i) = e_l(i) \sum_k f_k(i-1) a_{kl}
$$

• recursion for silent states:

$$
f_l(i) = \sum_k f_k(i) a_{kl}
$$

• termination:

$$
Pr(x) = Pr(x_1...x_L) = f_N(L) = \sum_k f_k(L)a_{kN}
$$

probability that we're in the end state and have observed the entire sequence

### Forward Algorithm Example

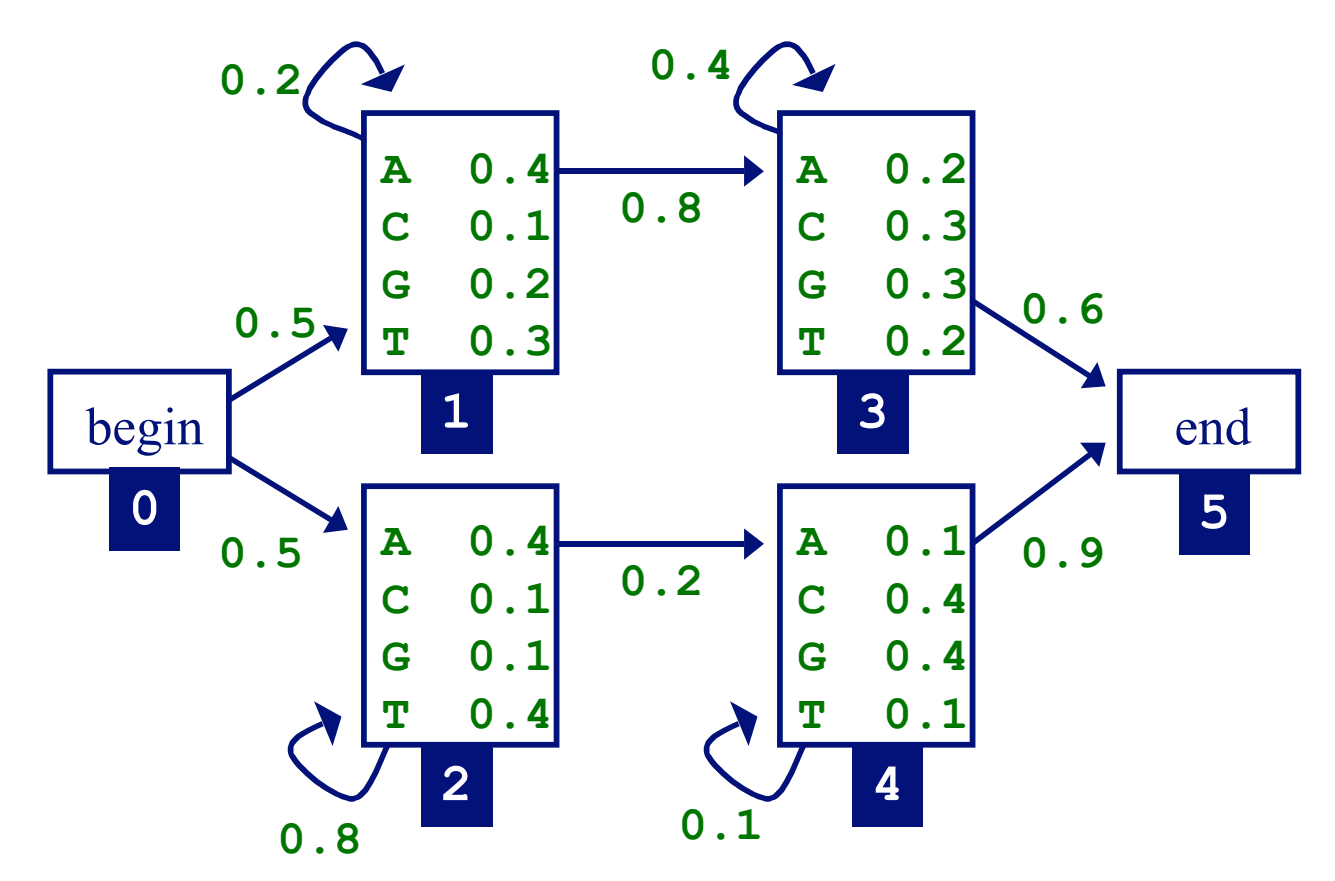

• given the sequence  $x = \textbf{TAGA}$ 

## Forward Algorithm Example

- given the sequence  $x = TAGA$
- initialization

 $f_0(0) = 1$   $f_1(0) = 0$  K  $f_5(0) = 0$ 

• computing other values

$$
f_1(1) = e_1(T) \times (f_0(0) \times a_{01} + f_1(0)a_{11}) =
$$
  
0.3 × (1 × 0.5 + 0 × 0.2) = 0.15  

$$
f_2(1) = 0.4 \times (1 × 0.5 + 0 × 0.8)
$$
  

$$
f_1(2) = e_1(A) \times (f_0(1) × a_{01} + f_1(1)a_{11}) =
$$
  
0.4 × (0 × 0.5 + 0.15 × 0.2)

 $Pr(TAGA) = f_5(4) = (f_3(4) \times a_{35} + f_4(4) a_{45})$ 

## Forward Algorithm Note

• in some cases, we can make the algorithm more efficient by taking into account the minimum number of steps that must be taken to reach a state

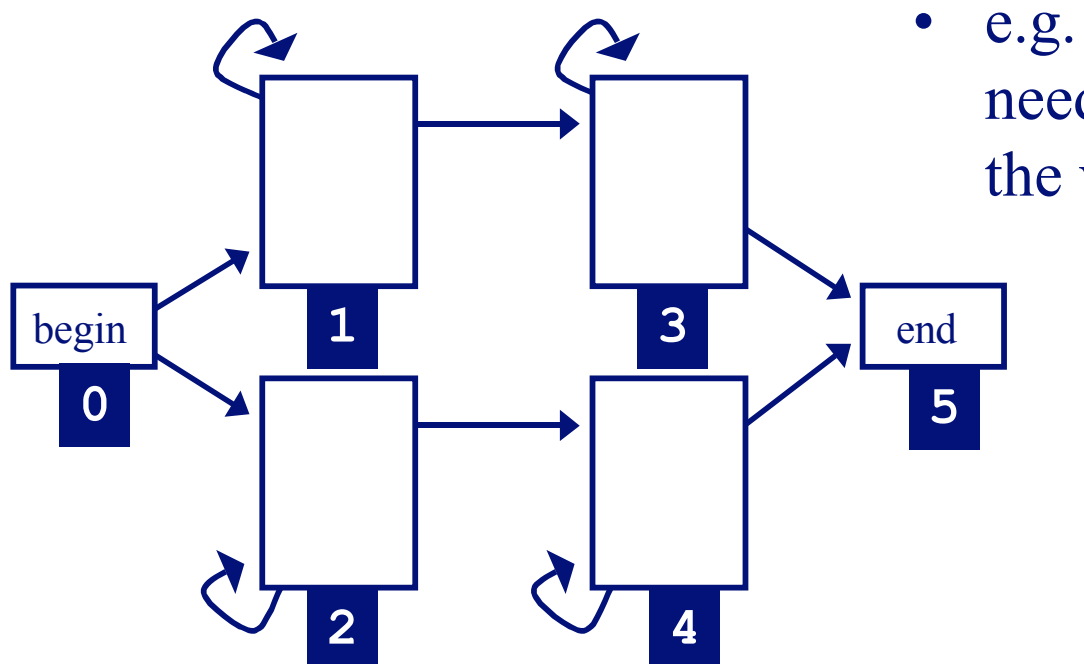

- e.g. for this HMM, we don't need to initialize or compute the values
	- $f_5(0), f_5(1)$  $f_3(0), f_4(0),$

### Three Important Questions

- How likely is a given sequence?
- What is the most probable "path" for generating a given sequence?
- How can we learn the HMM parameters given a set of sequences?

## Finding the Most Probable Path: The Viterbi Algorithm

• define  $v_k(i)$  to be the probability of the <u>most probable</u> path accounting for the first *i* characters of *x* and ending in state *k*

- we want to compute  $v_N(L)$ , the probability of the most probable path accounting for all of the sequence and ending in the end state
- can define recursively
- can use DP to find  $v_N(L)$  efficiently

## Finding the Most Probable Path: The Viterbi Algorithm

• initialization:

 $v_0$  (0) = 1

 $v_k(0) = 0$ , for *k* that are not silent states

### The Viterbi Algorithm

• recursion for emitting states  $(i=1...L)$ :

$$
v_l(i) = e_l(x_i) \max_k [v_k(i-1)a_{kl}]
$$
  
ptr<sub>l</sub>(i) = arg max $[v_k(i-1)a_{kl}]$  keep track of most  
<sub>k</sub> probable path

• recursion for silent states:

$$
v_{l}(i) = \max_{k} \left[ v_{k}(i) a_{kl} \right]
$$
  
ptr<sub>l</sub>(i) = arg max $\left[ v_{k}(i) a_{kl} \right]$ 

#### The Viterbi Algorithm

• termination:

$$
Pr(x, \pi) = \max_{k} (v_k(L)a_{kN})
$$

$$
\pi_L = \arg \max_{k} (v_k(L)a_{kN})
$$

• traceback: follow pointers back starting at  $\pi_{_{\text{L}}}$ 

## Forward & Viterbi Algorithms

- Forward/Viterbi algorithms effectively consider all possible paths for a sequence
	- Forward to find probability of a sequence
	- Viterbi to find most probable path
- consider a sequence of length 4...

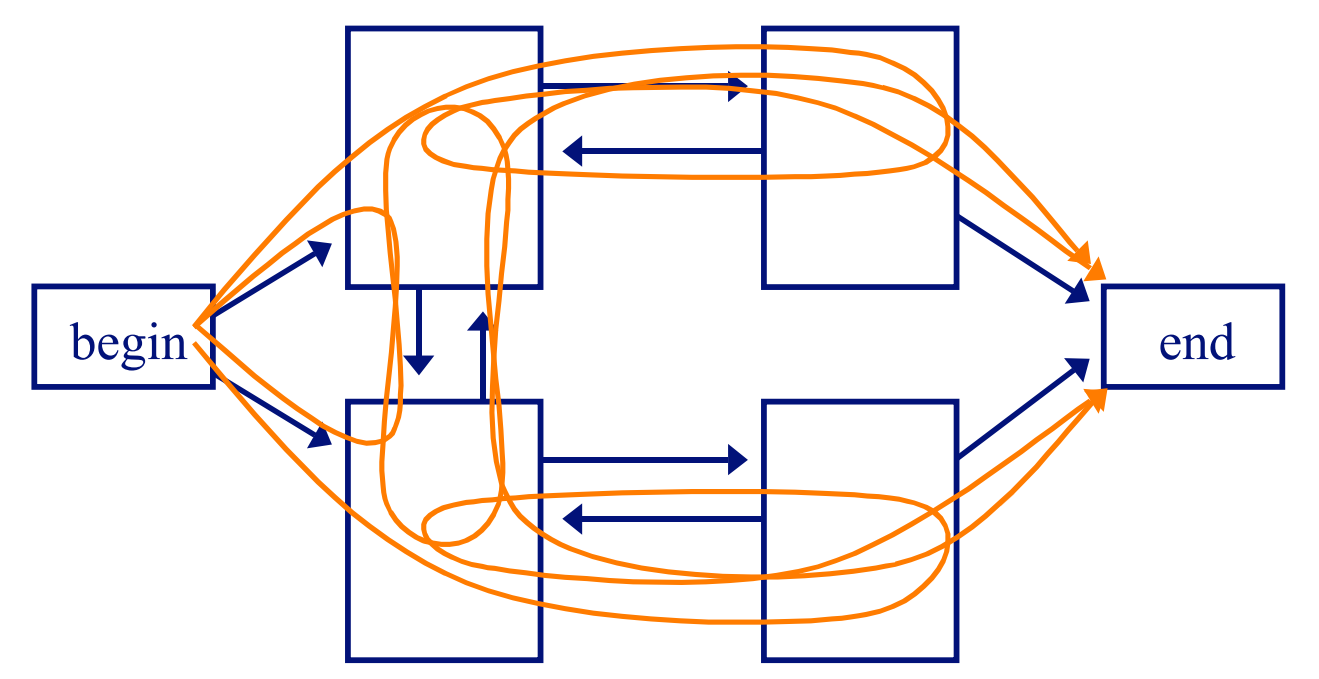

## Three Important Questions

- How likely is a given sequence?
- What is the most probable "path" for generating a given sequence?
- How can we learn the HMM parameters given a set of sequences?

## Learning Parameters

- if we know the state path for each training sequence, learning the model parameters is simple
	- no hidden state during training
	- count how often each parameter is used
	- normalize/smooth to get probabilities
	- process is just like it was for Markov chain models
- if we don't know the path for each training sequence, how can we determine the counts?
	- key insight: estimate the counts by considering every path weighted by its probability

## Learning without Hidden State

• learning is simple if we know the correct path for each sequence in our training set

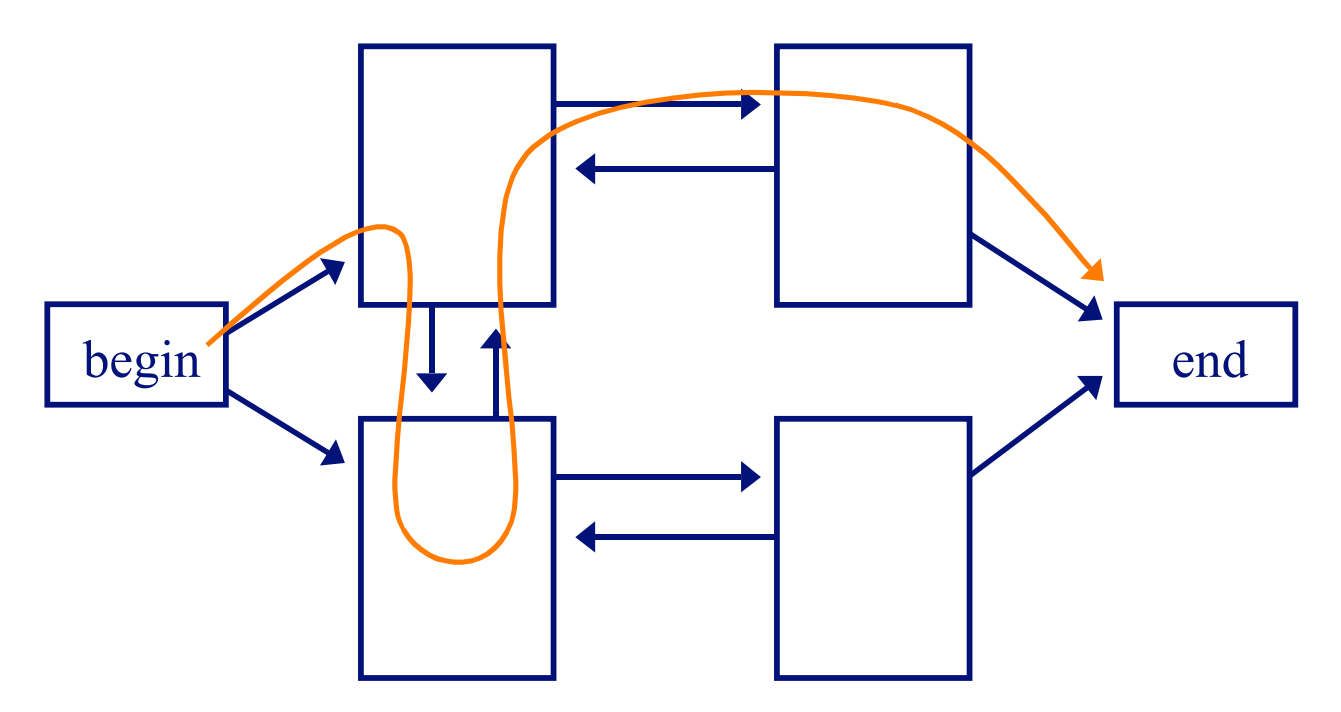

• estimate parameters by counting the number of times each parameter is used across the training set

## Learning with Hidden State

• if we don't know the correct path for each sequence in our training set, consider all possible paths for the sequence

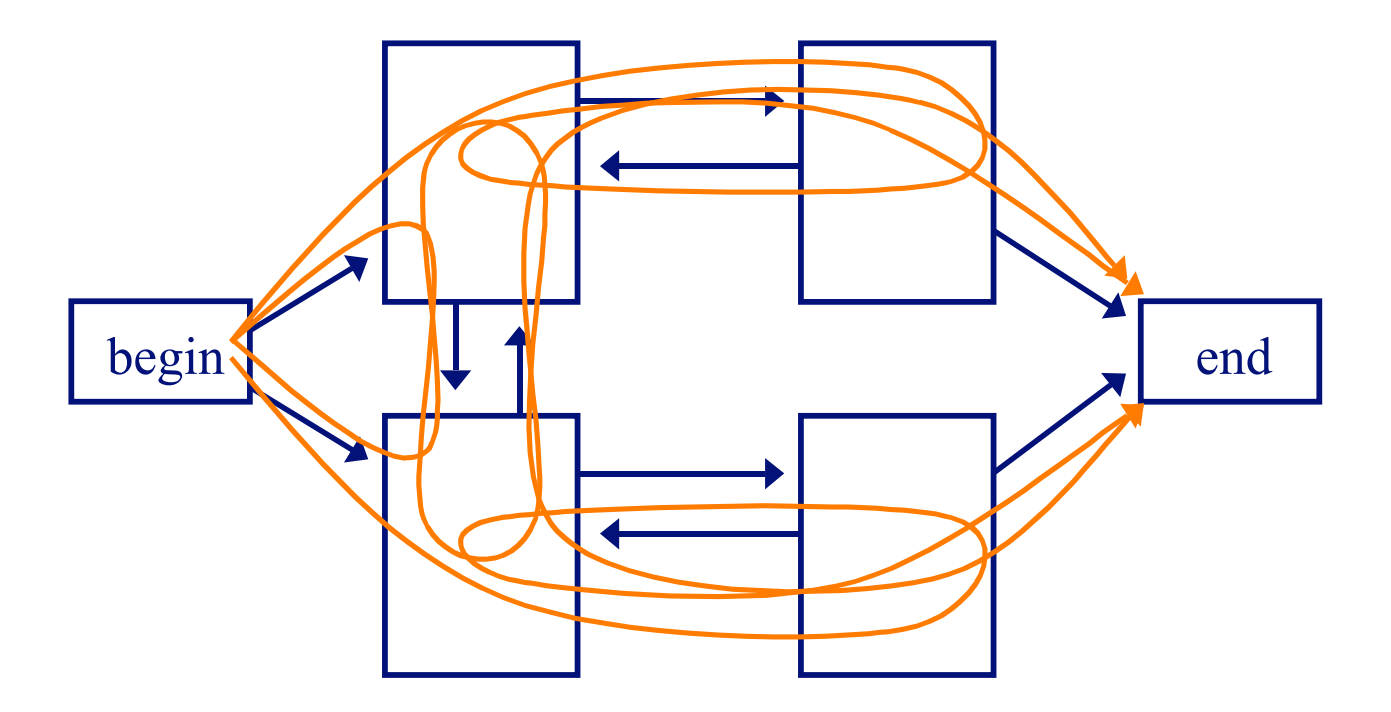

• estimate parameters through a procedure that counts the expected number of times each parameter is used across the training set

## Learning Parameters: The Baum-Welch Algorithm

- *a.k.a* the Forward-Backward algorithm
- an *Expectation Maximization* (EM) algorithm
	- EM is a family of algorithms for learning probabilistic models in problems that involve hidden state
- in this context, the hidden state is the path that best explains each training sequence

## Learning Parameters: The Baum-Welch Algorithm

- algorithm sketch:
	- initialize parameters of model
	- iterate until convergence
		- calculate the *expected* number of times each transition or emission is used
		- adjust the parameters to *maximize* the likelihood of these expected values

we want to know the probability of producing sequence *x* with the *i* th symbol being produced by state *k* (for all *x*, *i* and  $k$ )

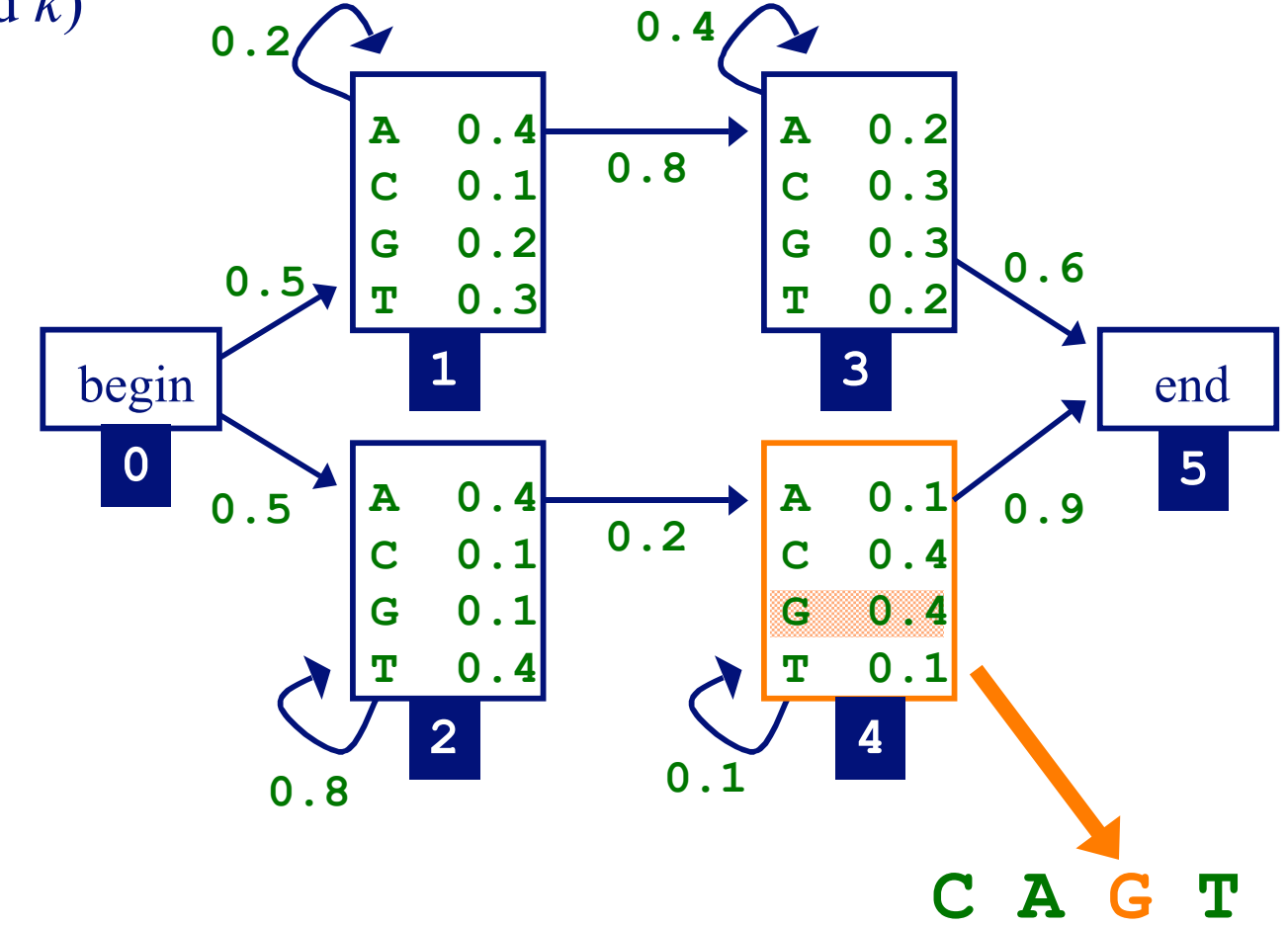

• the forward algorithm gives us  $f_k(i)$ , the probability of being in state *k* having observed the first *i* characters of *x*

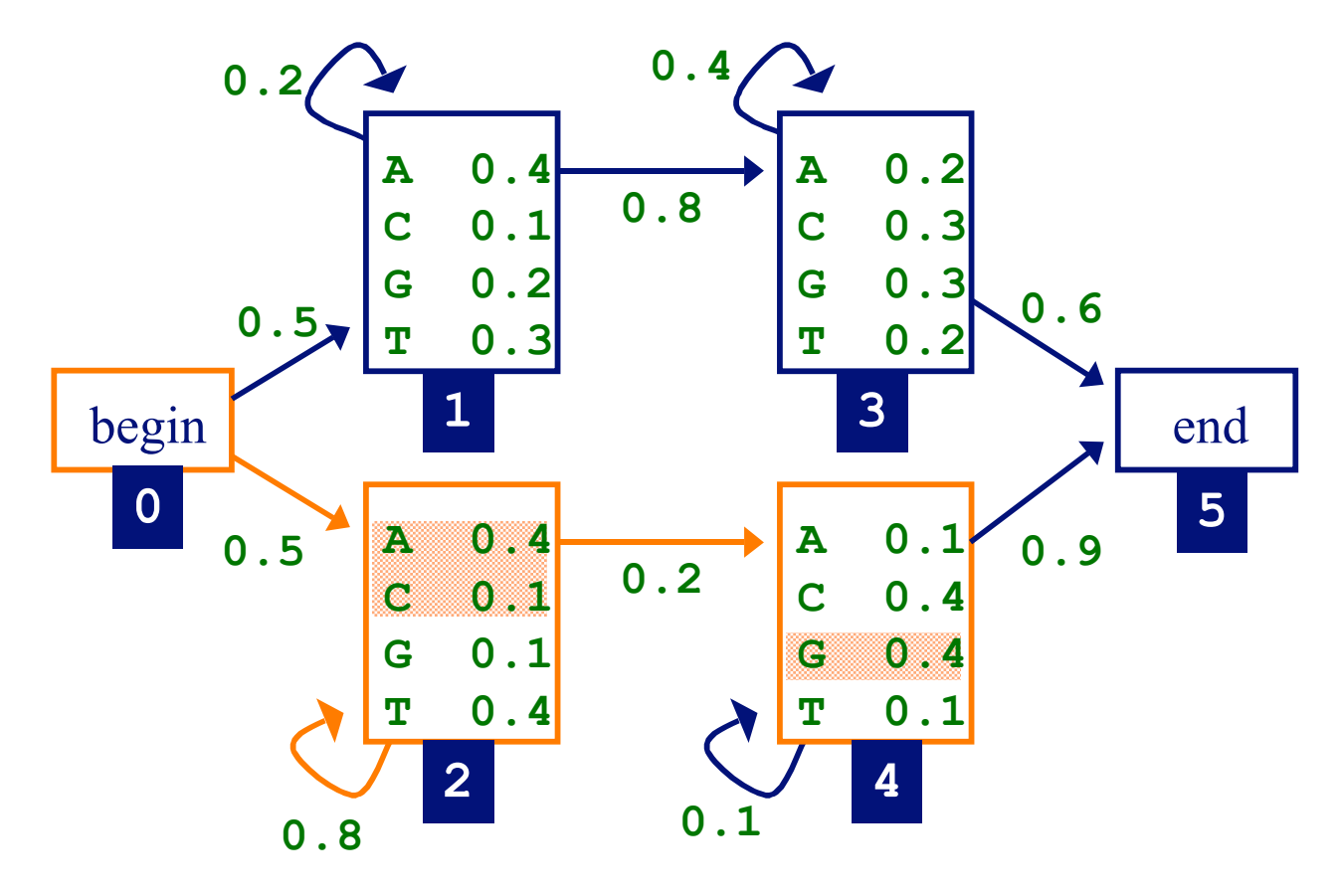

**C A G T**

• the *backward algorithm* gives us  $b_k(i)$ , the probability of observing the rest of x, given that we're in state *k* after *i* characters

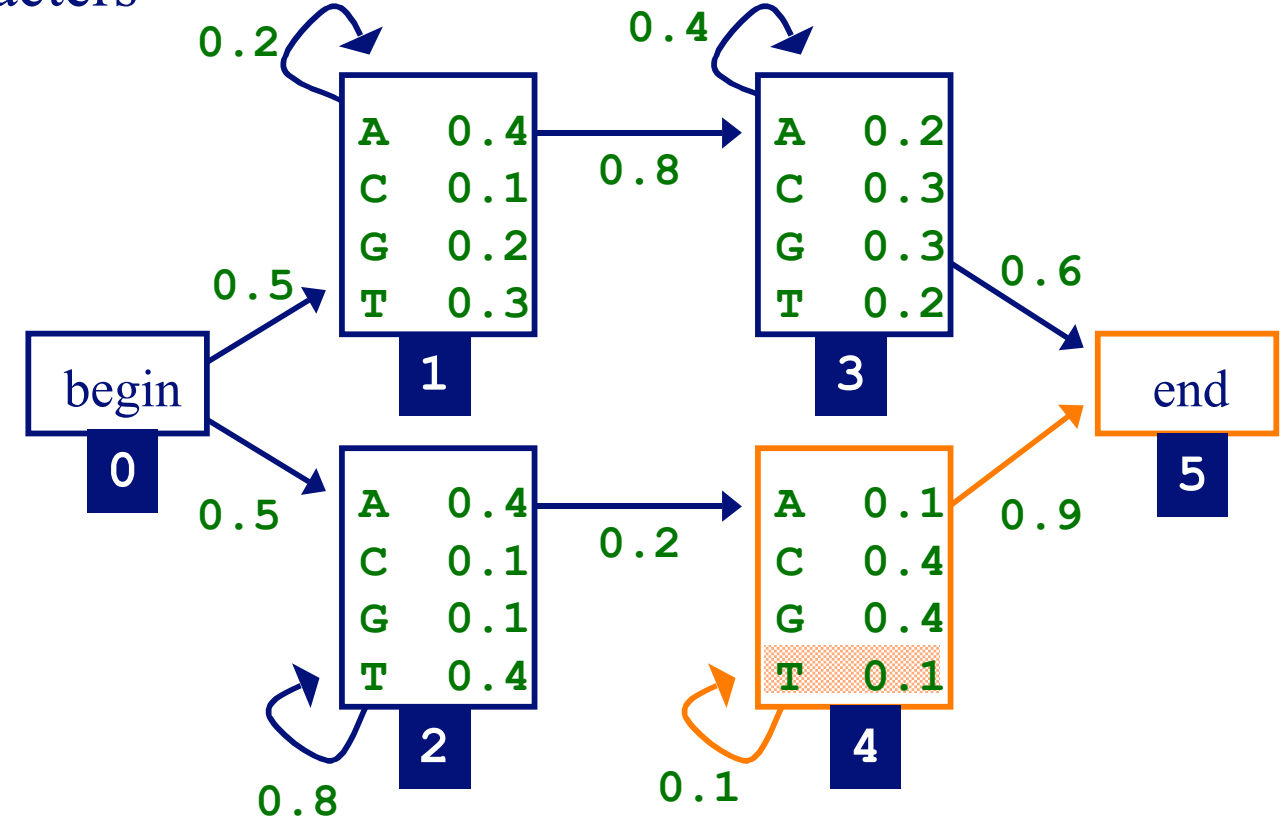

**C A G T**

• putting forward and backward together, we can compute the probability of producing sequence *x* with the *i* th symbol being produced by state *q*

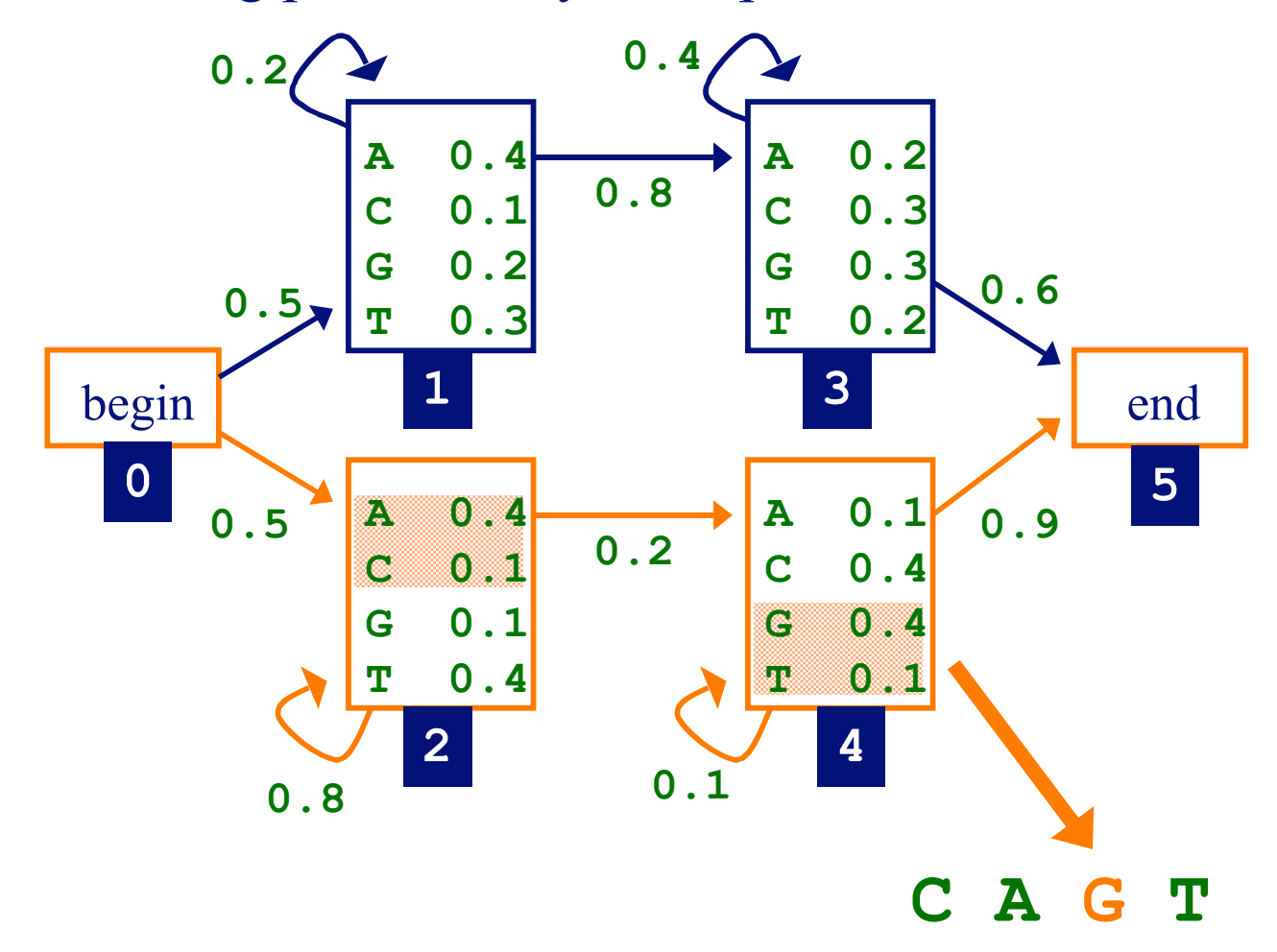

• first, we need to know the probability of the *i* th symbol being produced by state *k,* given sequence *x*

$$
\Pr(\pi_i = k \mid x)
$$

• given this we can compute our expected counts for state transitions, character emissions

• the probability of of producing *x* with the *i* th symbol being produced by state *k* is

$$
Pr(\pi_i = k, x) = Pr(x_1...x_i, \pi_i = k) \times
$$
  
Pr(x\_{i+1}...x\_i | \pi\_i = k)

- the first term is  $f_k(i)$ , computed by the forward algorithm
- the second term is  $b_k(i)$ , computed by the backward algorithm

#### The Backward Algorithm

• initialization:

$$
b_k(L) = a_{kN}
$$

for states with a transition to *end* state

#### The Backward Algorithm

• recursion  $(i = L...1)$ :

$$
b_k(i) = \sum_l \begin{cases} a_{kl}b_l(i), & \text{if } l \text{ is silent state} \\ a_{kl}e_l(x_{i+1})b_l(i+1), & \text{otherwise} \end{cases}
$$

### The Backward Algorithm

• termination:

$$
Pr(x) = Pr(x_1...x_L) = \sum_{l} {a_{0l}b_l(0), \text{ if } l \text{ is silent state} \brack a_{0l}e_l(x_1)b_l(1), \text{ otherwise}}
$$

• now we can calculate the probability of the *i* th symbol being produced by state *k,* given *x*

$$
Pr(\pi_i = k \mid x) = \frac{Pr(\pi_i = k, x)}{Pr(x)}
$$

$$
= \frac{f_k(i)b_k(i)}{Pr(x)}
$$

$$
= \frac{f_k(i)b_k(i)}{f_N(L)}
$$

- now we can calculate the expected number of times letter *c* is emitted by state *k*
- here we've added the superscript *j* to refer to a specific sequence in the training set

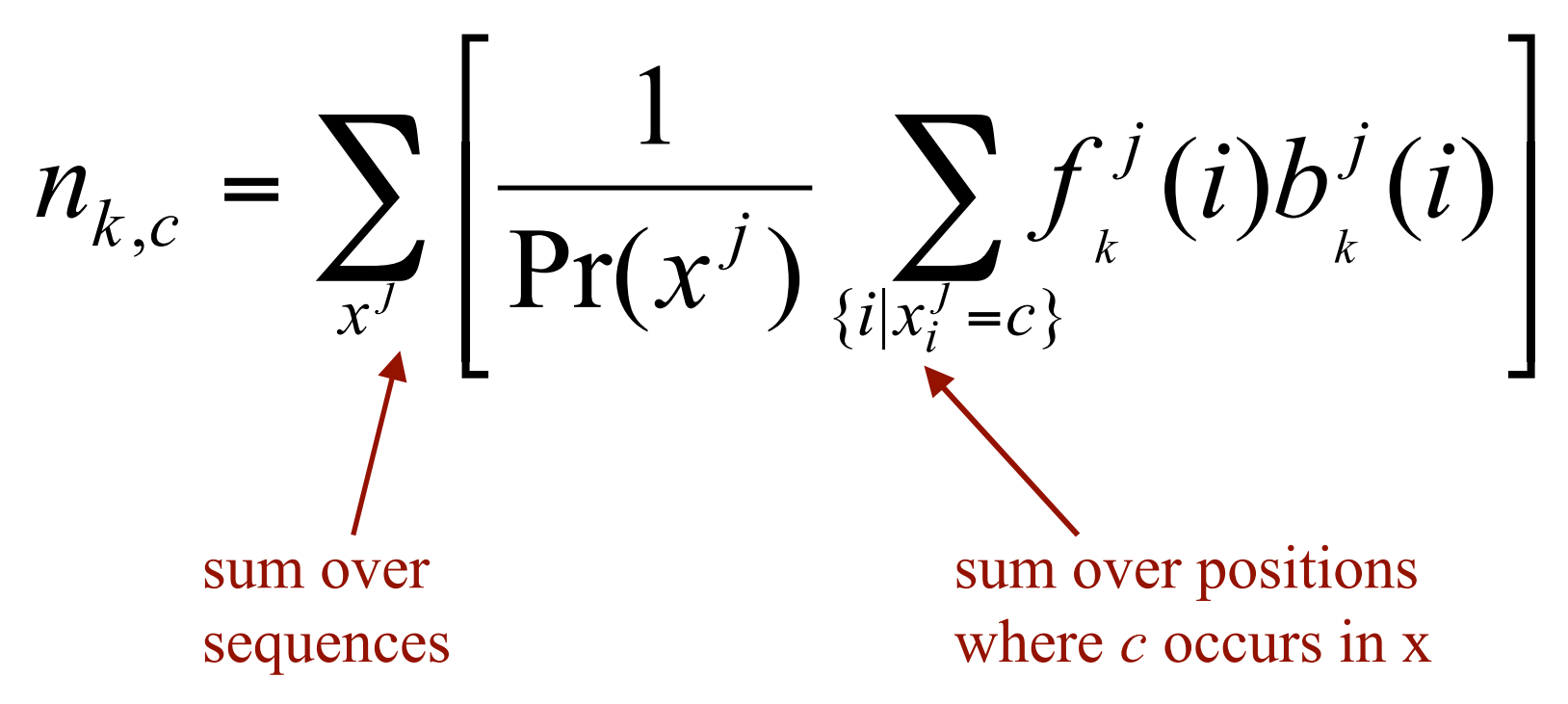

• and we can calculate the expected number of times that the transition from *k* to *l* is used

$$
n_{k \to l} = \sum_{x^j} \frac{\sum_{i} f_k^j(i) a_{kl} e_l(x_{i+1}^j) b_l^j(i+1)}{\Pr(x^j)}
$$

• or if *l* is a silent state

$$
n_{k\to l} = \sum_{x^j} \frac{\sum_i f_k^j(i) a_{kl} b_l^j(i)}{\Pr(x^j)}
$$

## The Maximization Step

- Let  $n_{k,c}$  be the expected number of emissions of *c* from state *k* for the training set
- estimate new emission parameters by:

$$
e_k(c) = \frac{n_{k,c}}{\sum_{c'} n_{k,c'}}
$$

- just like in the simple case
- but typically we'll do some "smoothing" (e.g. add pseudocounts)

#### The Maximization Step

- let  $n_{k\rightarrow l}$  be the expected number of transitions from state *k* to state *l* for the training set
- estimate new transition parameters by:

$$
a_{kl} = \frac{n_{k \to l}}{\sum_{m} n_{k \to m}}
$$

#### The Baum-Welch Algorithm

- initialize the parameters of the HMM
- iterate until convergence
	- $i =$  initialize  $n_{k,c}$ ,  $n_{k\rightarrow l}$  with pseudocounts
	- $-$  **E-step**: for each training set sequence  $j = 1...n$ 
		- calculate  $f_k(i)$  values for sequence *j*
		- calculate  $b_k(i)$  values for sequence *j*
		- add the contribution of sequence *j* to  $n_{k,c}$ ,  $n_{k\rightarrow l}$
	- $-$  **M-step**: update the HMM parameters using  $n_{k,c}$ ,  $n_{k\rightarrow l}$

## Baum-Welch Algorithm Example

- given
	- the HMM with the parameters initialized as shown
	- the training sequences **TAG**, **ACG**

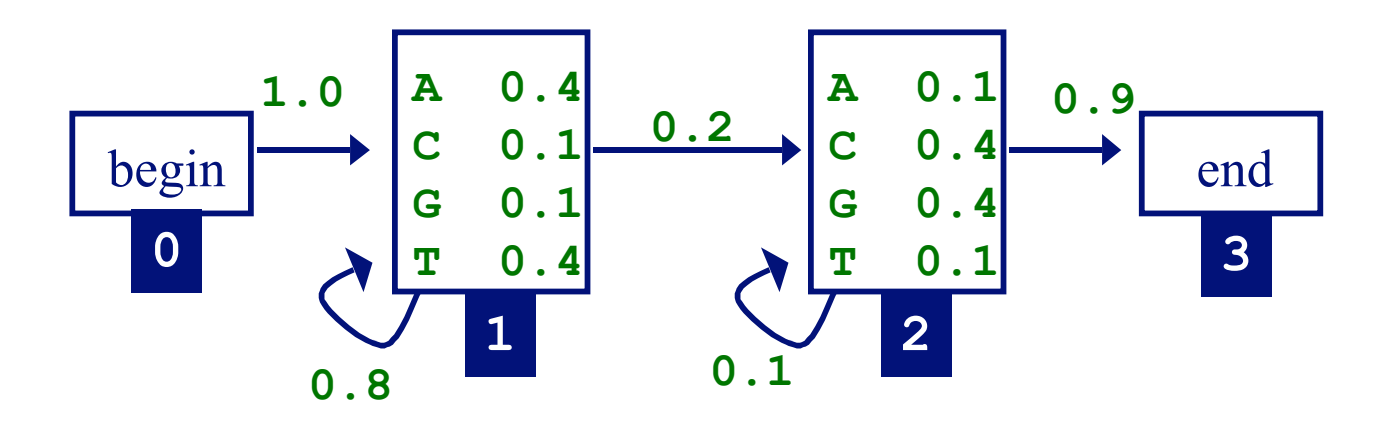

• we'll work through one iteration of Baum-Welch

• determining the forward values for TAG

$$
f_0(0) = 1
$$
  
\n
$$
f_1(1) = e_1(T) \times a_{01} \times f_0(0) = 0.4 \times 1 = 0.4
$$
  
\n
$$
f_1(2) = e_1(A) \times a_{11} \times f_1(1) = 0.4 \times 0.8 \times 0.4 = 0.128
$$
  
\n
$$
f_2(2) = e_2(A) \times a_{12} \times f_1(1) = 0.1 \times 0.2 \times 0.4 = 0.008
$$
  
\n
$$
f_2(3) = e_2(G) \times (a_{12} \times f_1(2) + a_{22} \times f_2(2)) =
$$
  
\n
$$
0.4 \times (0.0008 + 0.0256) = 0.01056
$$

- here 3d congput just (Re) at the 9hat represent of cont 9w009504ro probability
- in a similar way, we also compute forward values for ACG

• determining the backward values for TAG

$$
b_3(3) = 1
$$
  
\n
$$
b_2(3) = a_{23} \times b_3(3) = 0.9 \times 1 = 0.9
$$
  
\n
$$
b_2(2) = a_{22} \times e_2(G) \times b_2(3) = 0.1 \times 0.4 \times 0.9 = 0.036
$$
  
\n
$$
b_1(2) = a_{12} \times e_2(G) \times b_2(3) = 0.2 \times 0.4 \times 0.9 = 0.072
$$
  
\n
$$
b_1(1) = a_{11} \times e_1(A) \times b_1(2) + a_{12} \times e_2(A) \times b_2(2) =
$$
  
\n
$$
0.8 \times 0.4 \times 0.072 + 0.2 \times 0.1 \times 0.036 = 0.02376
$$

- $b_0$  ( here we compute Time the values that replesent events with  $r$  and  $\alpha$   $\theta$   $\theta$   $\theta$   $\theta$   $\theta$ probability
	- in a similar way, we also compute backward values for ACG

• determining the expected emission counts for state 1

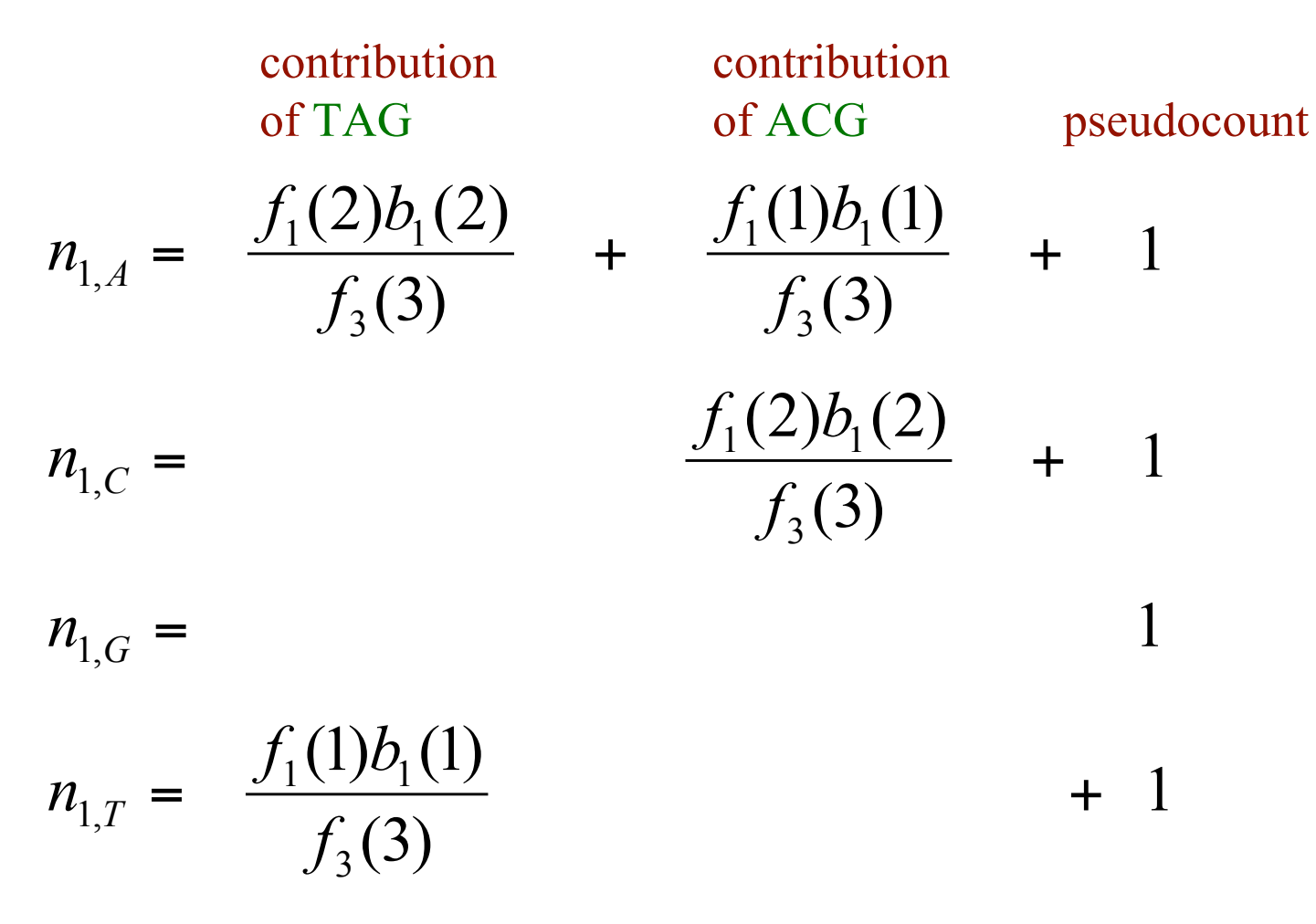

\*note that the forward/backward values in these two columns differ; in each column they are computed for the sequence associated with the column

• determining the expected transition counts for state 1 (not using pseudocounts)

> $\frac{f_1(1)a_{11}e_1(A)b_1(2)}{f_3(3)}$  +  $\frac{f_1(1)a_{11}e_1(C)b_1(2)}{f_3(3)}$ 3  $1^{1/2}$  $1^{1/2}$  $1^{1/2}$ 3  $1^{1/2}$  $1^{1/2}$  $1^{1/2}$  $f_3(3)$  <sup>T</sup>  $f_1(1)a_{11}e_1(C)b$ *f*  $f_1(1)a_{11}e_1(A)b$  $n_{1\rightarrow 1} = \frac{J_1(1)u_{11}c_1(1)v_1(2)}{f_1(2)}$  + contribution of TAG contribution of ACG

 $\frac{f_1(1)a_{12}e_2(A)b_2(2) + f_1(2)a_{12}e_2(G)b_2(3)}{2}$  +  $\frac{f_1(1)a_{12}e_2(C)b_2(2) + f_1(2)a_{12}e_2(G)b_2(3)}{2}$  in a similar way fw $\frac{3}{2}$  also determine the expected emission/fransition counts for state 2 3 1 12 2 2 1 12 2 2 3  $1^{11}u_{12}z_{2}$ ( $1v_{2}z_{1}z_{1}$ )  $1^{12}u_{12}z_{2}$ ( $0v_{2}z_{1}$  $\frac{1}{2}$  in a similar way  $f_{\mathbf{V}}(\lambda)$  also determine the expected emission f  $f_1(1)a_1, e_2(C)b_2(2) + f_1(2)a_1, e_2(G)b$ *f*  $f_1(1)a_1, e_2(A)b_2(2) + f_1(2)a_1, e_2(G)b$ *n* + + +  $\rightarrow$  2 =

• determining probabilities for state 1

$$
e_{1}(A) = \frac{n_{1,A}}{n_{1,A} + n_{1,C} + n_{1,G} + n_{1,T}}
$$

$$
e_{1}(C) = \frac{n_{1,C}}{n_{1,A} + n_{1,C} + n_{1,G} + n_{1,T}}
$$
M

$$
a_{11} = \frac{n_{1\to1}}{n_{1\to1} + n_{1\to2}}
$$

$$
a_{12} = \frac{n_{1\to2}}{n_{1\to1} + n_{1\to2}}
$$

## Markov Models Summary

- we considered models that varied in terms of order, in/homogeneity, hidden state
- three DP-based algorithms for HMMs: Forward, Backward and Viterbi
- we discussed three key tasks: learning, classification and segmentation
- the algorithms used for each task depend on whether there is hidden state (correct path known) in the problem or not

## Comments on Markov Models

- there are many successful applications in computational biology
	- gene recognition and associated subtasks
	- protein family modeling
	- motif modeling
	- etc.
- there are many variants of the models/algorithms we considered here (some of these are covered in BMI/CS 776)
	- fixed length motif models
	- semi-markov models
	- stochastic context free grammars
	- Gibbs sampling for learning parameters